# IS 0020 Program Design and Software Tools Introduction to C++ Programming

Operator Overloading, Inheritance Lecture 5

June 21, 2004

### Fundamentals of Operator Overloading

Use operators with objects (operator overloading)

- Clearer than function calls for certain classes
- Operator sensitive to context
- Types
	- Built in (**int**, **char**) or user-defined
	- Can use existing operators with user-defined types
		- Cannot create new operators
- Overloading operators
	- Create a function for the class
	- Name function **operator** followed by symbol
		- **Operator+** for the addition operator **+**

### Fundamentals of Operator Overloading

- Using operators on a class object
	- It must be overloaded for that class
	- Exceptions:
		- Assignment operator, **=**
			- May be used without explicit overloading
			- Memberwise assignment between objects
		- Address operator, **&**
			- May be used on any class without overloading

- Returns address of object
- Both can be overloaded

### Restrictions on Operator Overloading

- Cannot change
	- How operators act on built-in data types
		- I.e., cannot change integer addition
	- Precedence of operator (order of evaluation)
		- Use parentheses to force order-of-operations
	- Associativity (left-to-right or right-to-left)
	- Number of operands
		- **&** is unitary, only acts on one operand
- Cannot create new operators
- Operators must be overloaded explicitly
	- Overloading **+** does not overload **+=**

### Restrictions on Operator Overloading

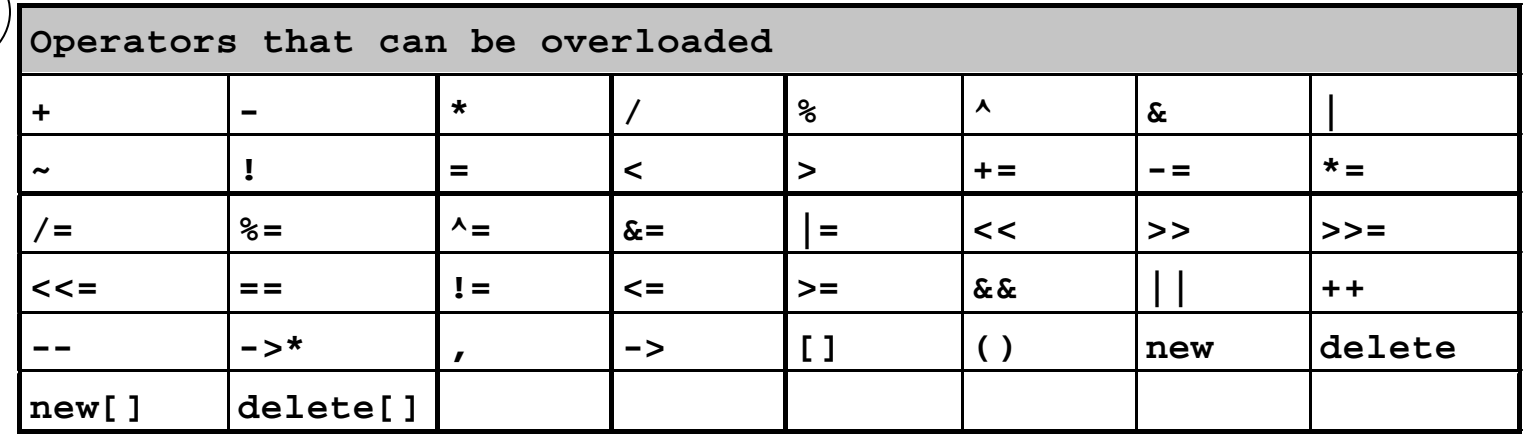

5

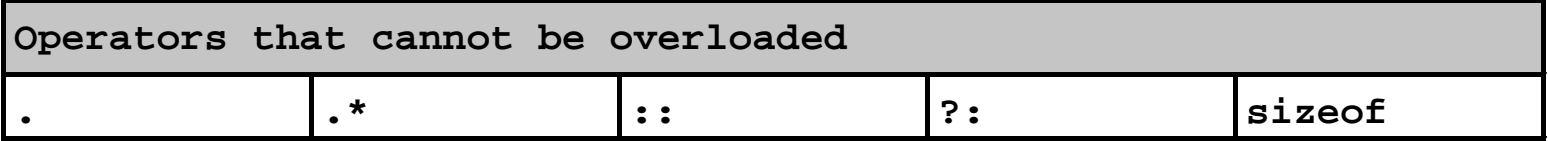

## Operator Functions As Class Members Vs. As Friend Functions

- Operator functions
	- Member functions
		- Use **this** keyword to implicitly get argument
		- Gets left operand for binary operators (like **+**)
		- Leftmost object must be of same class as operator
	- Non member functions
		- Need parameters for both operands
		- Can have object of different class than operator
		- Must be a **friend** to access **private** or **protected** data
- Example Overloaded **<<** operator
	- Left operand of type **ostream &**
		- Such as **cout** object in **cout << classObject**
	- Similarly, overloaded **>>** needs **istream &**
	- Thus, both must be non-member functions

### Operator Functions As Class Members Vs. As Friend Functions

- Commutative operators
	- May want **+** to be commutative
		- So both "**a + b**" and "**b + a**" work
	- Suppose we have two different classes
	- Overloaded operator can only be member function when its class is on left
		- **HugeIntClass + Long int**
		- Can be member function
	- When other way, need a non-member overload function
		- **Long int + HugeIntClass**

### Overloading Stream-Insertion and Stream-Extraction Operators

- **<<** and **>>**
	- Already overloaded to process each built-in type
	- Can also process a user-defined class
- Example program
	- Class **PhoneNumber**
		- Holds a telephone number
	- Print out formatted number automatically
		- **(123) 456-7890**

```
1 // Fig. 8.3: fig08_03.cpp
2 // Overloading the stream-insertion and 
3 // stream-extraction operators.
4 #include <iostream>
5 
6 using std::cout;
7 using std::cin;
8 using std::endl;
9 using std::ostream;
10 using std::istream;
11 
12 #include <iomanip>
13 
14 using std::setw;
15 
16 // PhoneNumber class definition
17 class PhoneNumber {
18 friend ostream & operator <<<<<<<
19 friend istream & operator >> (20 
21 private:
22 char areaCode[ 4 ]; // 3-digit area code and null
cout >> object23 char exchange [ 4 ]; // 3-d<sub>-3--</sub>-------
24 char line[ 5 ]; // 4-digit line and null
25 
26 }; // end class PhoneNumber
                                    Notice function prototypes for 
                                    overloaded operators >> and <<
                                    They must be non-member friend
                                    functions, since the object of class 
                                    Phonenumber appears on the right of 
                                    the operator.
                                    cin << object
```
Outline

```
fig08_03.cpp
(1 of 3)
```

```
Outline
                                                                                                 10
                                                                              fig08_03.cpp
                                                                              (2 \text{ of } 3)27 
28 // overloaded stream-insertion operator; cannot be 
29 // a member function if we would like to invoke it with 
30 // cout << somePhoneNumber; 
31 ostream &operator<<( ostream &output, const PhoneNumber &num )
32 { 
33 output << "(" << num.areaCode << ") " 
34 << num.exchange << "-" << num.line; 
35 
36 return output; // enables cout << a << b << c; 
37 
38 } // end function operator<< 
39 
40 // overloaded stream-extraction operator; cannot be 
41 // a member function if we would like to invoke it with 
42 // cin >> somePhoneNumber; 
43 istream &operator>>( istream &input, PhoneNumber & 2014)
44 { 
45 input.ignore(); // skip ( 
46 input >> setw( 4 ) >> num.areaCode; // input area code 
47 input.ignore( 2);
48 input >> setw( 4 ) >> num.exchange; // input exchange 
49 input.ignore(); \bigvee restricts number of characters
50 input >> setw( 5 ) >> num.line;
51 
52 return input; // enables cin
                                                             The expression:
                                                             cout << phone;
                                                             is interpreted as the function call:
                                                             operator<<(cout, phone);
                                                             output is an alias for cout.
                                                       This allows objects to be cascaded.
                                                       cout << phone1 << phone2;
                                                       first calls 
                                                        operator<<(cout, phone1), and 
                                                       returns cout. 
                                           \frac{1}{\sqrt{1 + \text{skip}}} and Next, cout \leq phone2 executes.
                                          Stream manipulator setw
                                          read. setw(4) allows 3 
                                           characters to be read, leaving 
                                          room for the null character.
```

```
53 
54 } // end function operator>> 
55 
56 int main()
57 {
58 PhoneNumber phone; // create object phone
59 
60 cout << "Enter phone number in the form (123) 456-7890:\n";
61 
62 // cin >> phone invokes operator>> by implicitly issuing
63 // the non-member function call operator>>( cin, phone )
64 cin >> phone; 
65 
66 cout << "The phone number entered was: " ;
67 
68 // cout << phone invokes operator<< by implicitly issuing
69 // the non-member function call operator<<( cout, phone )
70 cout << phone << endl; 
71 
72 return 0;
73 
74 } // end main
Enter phone number in the form (123) 456-7890:
(800) 555-1212
The phone number entered was: (800) 555-1212
```
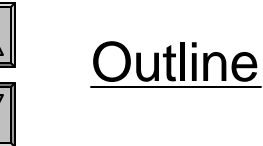

fig08\_03.cpp (3 of 3)

fig08\_03.cpp output (1 of 1)

### Overloading Unary Operators

- Overloading unary operators
	- Non-**static** member function, no arguments
	- Non-member function, one argument
		- Argument must be class object or reference to class object

12

– Remember, **static** functions only access **static** data

### Overloading Operators

- Overloading unary operators (**!** to test for empty string)
	- Non-**static** member function: **!s** becomes **s.operator!() bool operator!() const;**

13

- Non-member function: **s!** becomes **operator!(s) friend bool operator!( const String & )**
- Overloading binary operators
	- Non-member function (arg. must be class object or reference)

```
friend const String &operator+=(String &, const 
String & );
```
– Non-**static** member function:

```
const String &operator+=( const String & );
```

```
– y += z equivalent to y.operator+=( z )
```
### Case Study: Array class

- Arrays in C++
	- No range checking
	- Cannot be compared meaningfully with **==**
	- No array assignment (array names **const** pointers)

- Cannot input/output entire arrays at once
- Example:Implement an **Array** class with
	- Range checking
	- Array assignment
	- Arrays that know their size
	- Outputting/inputting entire arrays with **<<** and **>>**
	- Array comparisons with **==** and **!=**

### Case Study: Array class

- Copy constructor
	- Used whenever copy of object needed
		- Passing by value (return value or parameter)
		- Initializing an object with a copy of another
			- **Array newArray( oldArray );**
			- **newArray** copy of **oldArray**
	- Prototype for class **Array**
		- **Array( const Array & );**
		- *Must* take reference
			- Otherwise, pass by value
			- Tries to make copy by calling copy constructor…

15

– Infinite loop

```
Outline
                                                                        array1.h (1 of 2)1 // Fig. 8.4: array1.h
2 // Array class for storing arrays of integers.
3 #ifndef ARRAY1_H
4 #define ARRAY1_H
5 
6 #include <iostream>
7 
8 using std::ostream;
9 using std::istream;
10 
11 class Array {
12 friend ostream &operator<<( ostream &, const Array & );
13 friend istream &operator>>( istream &, Array & ); 
14 
15 public:
16 Array( int = 10 ); // default constrainment functions (except <<
17 Array( const Array & );
18 ~Array(); // destructor 
19 int getSize() const; // return size
20 
21 // assignment operator 
22 const Array &operator=( const Array & ); 
23 
24 // equality operator 
25 bool operator==( const Array & ) const;
26 
                                            Most operators overloaded as 
                             and >>, which must be non-
                                            member functions).
                                        Prototype for copy constructor.
```

```
27 // inequality operator; returns opposite of == operator 
28 bool operator!=( const Array &right ) const
29 { 
30 return ! ( *this == right ); // invokes Array::operator==
31 
32 } // end function operator!= 
33 
34 // subscript operator for non-con
35 int &operator[]( int ); 
36 
37 // subscript operator for const objects returns rvalue
38 const int &operator[]( int ) const; 
39 
40 private:
41 int size; // array size
42 int *ptr; // pointer to first element of array
43 
44 }; // end class Array
45 
46 #endif
                                        != operator simply returns 
                                       opposite of == operator. 
                                       Thus, only need to define the 
                                       == operator.
```
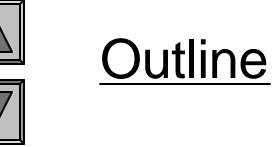

```
1 // Fig 8.5: array1.cpp
2 // Member function definitions for class Array
3 #include <iostream>
4 
5 using std::cout;
6 using std::cin;
7 using std::endl;
8 
9 #include <iomanip>
10 
11 using std::setw;
12 
13 #include <new> // C++ standard "new" operator
14 
15 #include <cstdlib> // exit function prototype
16 
17 #include "array1.h" // Array class definition
18 
19 // default constructor for class Array (default size 10)
20 Array::Array( int arraySize )
21 {
22 // validate arraySize
23 size = ( arraySize > 0 ? arraySize : 10 ); 
24 
25 ptr = new int[ size ]; // create space for array
26
```
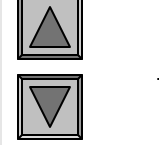

array1.cpp (1 of 7)

Outline

```
Outline
                                                                           array1.cpp (2 of 7)27 for ( int i = 0; i < size; i++ )
28 ptr[ i ] = 0; // initialize array
29 
30 } // end Array default constructor
31 
32 // copy constructor for class Array;
33 // must receive a reference to pre
34 Array::Array( const Array &arrayTo
35 : size( arrayToCopy.size )
36 {
37 ptr = new int[ size ]; // create space for array
38 
39 for ( int i = 0; i < size; i++ )
40 ptr[ i ] = arrayToCopy.ptr[ i ]; // copy into object
41 
42 } // end Array copy constructor
43 
44 // destructor for class Array
45 Array::~Array()
46 {
47 delete [] ptr; // reclaim array space
48 
49 } // end destructor
50 
                                      We must declare a new integer array so 
                                      the objects do not point to the same 
                                     memory.
```

```
51 // return size of array
52 int Array::getSize() const
53 {
54 return size;
55 
56 } // end function getSize
57 
58 // overloaded assignment operator;
59 // const return avoids: ( a1 \le a2 \frac{1}{1} \frac{1}{1}60 const Array &Array::operator=( const Array &right )
61 {
62 if ( &right != this ) { // check for self-assignment
63 
64 // for arrays of different sizes, deallocate original
65 // left-side array, then allocate new left-side array
66 if ( size != right.size ) {
67 delete [] ptr; // reclaim space
68 size = right.size; // resize this object
69 ptr = new int[ size ]; // create space for array copy
70 
71 } // end inner if
72 
73 for ( int i = 0; i < size; i++ )
74 ptr[ i ] = right.ptr[ i ]; // copy array into object
75 
76 } // end outer if
                                   Want to avoid self-assignment.
```
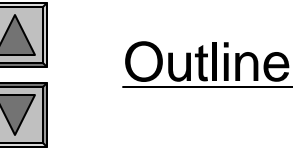

```
array1.cpp (3 of 7)
```

```
77 
78 return *this; // enables x = y = z, for example
79 
80 } // end function operator=
81 
82 // determine if two arrays are equal and
83 // return true, otherwise return false
84 bool Array::operator==( const Array &right ) const
85 {
86 if ( size != right.size )
87 return false; // arrays of different sizes
88 
89 for ( int i = 0; i < size; i++ )
90 
91 if ( ptr[ i ] != right.ptr[ i ] )
92 return false; // arrays are not equal
93 
94 return true; // arrays are equal
95 
96 } // end function operator==
97
```
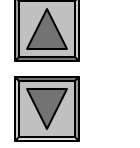

 $array1.cpp(4 of 7)$ 

Outline

```
Outline
                                                                           array1.cpp (5 of 7)98 // overloaded subscript operator for non-const Arrays
99 // reference return creates an lvalue
100 int &Array::operator[]( int subscript )
101 {
102 // check for subscript out of range error
103 if ( subscript < 0 || subscript >= size ) {
integers1[5] calls
104 busines cout << "\nError: Subscript " << substintegers1.operator[]( 5 )
105 << " out of range" << endl;
106 
107 exit( 1 ); // terminate program; subscript out of range
108 
109 } // end if
110 
111 return ptr[ subscript ]; // reference return
112 
113 } // end function operator[]
114 
                                     exit() (header <cstdlib>) ends 
                                     the program.
```

```
115 // overloaded subscript operator for const Arrays
116 // const reference return creates an rvalue
117 const int &Array::operator[]( int subscript ) const
118 {
119 // check for subscript out of range error
120 if ( subscript < 0 || subscript >= size ) {
121 cout << "\nError: Subscript " << subscript 
122 << " out of range" << endl;
123 
124 exit( 1 ); // terminate program; subscript out of range
125 
126 } // end if
127 
128 return ptr[ subscript ]; // const reference return
129 
130 } // end function operator[]
131 
132 // overloaded input operator for class Array;
133 // inputs values for entire array
134 istream &operator>>( istream &input, Array &a )
135 {
136 for ( int i = 0; i < a. size; i++ )137 input >> a.ptr[ i ];
138 
139 return input; // enables cin >> x >> y;
140 
141 } // end function
```
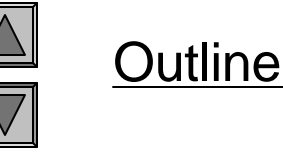

```
array1.cpp (6 of 7)
```

```
142 
143 // overloaded output operator for class Array 
144 ostream &operator<<( ostream &output, const Array &a )
145 {
146 int i;
147 
148 // output private ptr-based array
149 for ( i = 0; i < a.size; i++ ) {
150 output << setw( 12 ) << a.ptr[ i ];
151 
152 if ( ( i + 1 ) % 4 == 0 ) // 4 numbers per row of output
153 output << endl;
154 
155 } // end for
156 
157 if ( i % 4 != 0 ) // end last line of output
158 output << endl;
159 
160 return output; // enables cout << x << y;
161 
162 } // end function operator<<
```
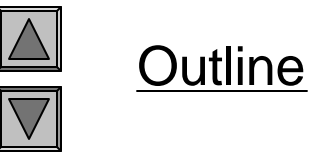

array1.cpp (7 of 7)

### Converting between Types

- Cast operator (conversion operator)
	- Convert from One class to another built-in type
	- Must be non-**static** member function
		- Cannot be **friend**
	- Do not specify return type
		- Implicitly returns type to which you are converting

25

- Example: **A::operator char \*() const;**
	- Casts class **A** to a temporary **char \***
	- **(char \*)s** calls **s.operator char\*()**

**A::operator int() const;**

- **A::operator OtherClass() const;**
- Casting can prevent need for overloading
	- Suppose class **String** can be cast to **char \***
	- **cout << s;** // **cout** expects **char \***; **s** is a **String**
		- Compiler implicitly calls the function to convert **s** to **char \***
		- Do not have to overload **<< for String**

Case Study: A String Class

- Build class **String**
	- String creation, manipulation
	- Class **string** in standard library (more Chapter 15)

- Conversion constructor
	- Single-argument constructor
	- Turns objects of other types into class objects
		- **String s1("hi");**
		- Creates a **String** from a **char \***
	- Any single-argument constructor is a conversion constructor

### Overloading  $++$  and  $--$

Increment/decrement operators can be overloaded

- Add 1 to a **Date** object, **d1**
- Prototype (member function)
	- **Date &operator++();**
	- **++d1** same as **d1.operator++()**
- Prototype (non-member)
	- **Friend Date &operator++( Date &);**
	- **++d1** same as **operator++( d1 )**

### Overloading  $++$  and  $--$

- To distinguish pre/post increment
	- Post increment has a dummy parameter
		- **int** of **0**
	- Prototype (member function)
		- **Date operator++( int );**
		- **d1++** same as **d1.operator++( 0 )**
	- Prototype (non-member)
		- **friend Date operator++( Data &, int );**

- **d1++** same as **operator++( d1, 0 )**
- Integer parameter does not have a name
	- Not even in function definition

### Overloading  $++$  and  $--$

- Return values
	- Preincrement
		- Returns by reference (**Date &**)
		- Ivalue (can be assigned)
	- Postincrement
		- Returns by value
		- Returns temporary object with old value
		- rvalue (cannot be on left side of assignment)

- Example **Date** class
	- Overloaded increment operator
		- Change day, month and year
	- Overloaded **+=** operator
	- Function to test for leap years
	- Function to determine if day is last of month

```
1 // Fig. 8.10: date1.h
2 // Date class definition.
3 #ifndef DATE1_H
4 #define DATE1_H
5 #include <iostream>
6 
7 using std::ostream;
8 
9 class Date {
10 friend ostream &operator<<( ostream &, const Date & );
11 
12 public:
13 Date( \text{int } m = 1, \text{int } d = 1, \text{int } y = 114 void setDate( int, int, int ); // s
15 
16 Date &operator++(); // preincrement operator 
17 Date operator++( int ); // postincrement operator
18 
19 const Date &operator+=( int ); // add days, modify object
20 
21 bool leapYear( int ) const; // is this a leap year?
22 bool endOfMonth( int ) const; // is this end of month?
                                         Note difference between pre 
                                          and post increment.
```
Outline

```
date1.h (1 of 2)
```

```
23 
24 private:
25 int month;
26 int day;
27 int year;
28 
29 static const int days[]; // array of days per month
30 void helpIncrement(); // utility function
31 
32 }; // end class Date
33 
34 #endif
```

```
35 Date &Date::operator++() 
36 { 
37 helpIncrement(); 
37 return *this; // reference return to create an lvalue
39 } // end function operator++ 
40 
41 // overloaded postincrement operator; note that the dummy
42 // integer parameter does not have a parameter name 
43 Date Date::operator++( int ) 
44 { 
45 Date temp = *this; // hold current state of object
46 helpIncrement(); 
48 // return unincremented, saved, temporary object 
49 return temp; // value return; not a reference return
51 } // end function operator++
```
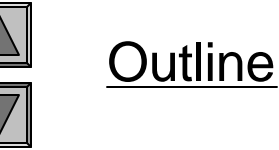

```
date1.h(2 \text{ of } 2)
```
- **Inheritance** 
	- Software reusability
	- Create new class from existing class
		- Absorb existing class's data and behaviors

- Enhance with new capabilities
- Derived class inherits from base class
	- Derived class
		- More specialized group of objects
		- Behaviors inherited from base class
			- Can customize
		- Additional behaviors

- Class hierarchy
	- Direct base class
		- Inherited explicitly (one level up hierarchy)

- Indirect base class
	- Inherited two or more levels up hierarchy
- Single inheritance
	- Inherits from one base class
- Multiple inheritance
	- Inherits from multiple base classes
		- Base classes possibly unrelated
	- Chapter 22

- Three types of inheritance
	- **public**
		- Every object of derived class also object of base class
			- Base-class objects not objects of derived classes
			- Example: All cars vehicles, but not all vehicles cars
		- Can access non-**private** members of base class
			- Derived class can effect change to **private** base-class members
				- Through inherited non-**private** member functions

34

#### – **private**

- Alternative to composition
- Chapter 17
- **protected** 
	- Rarely used

- **Abstraction** 
	- Focus on commonalities among objects in system
- " $is-a$ " vs. "has-a"
	- $-$  "is-a"
		- Inheritance
		- Derived class object treated as base class object
		- Example: Car *is a* vehicle
			- Vehicle properties/behaviors also car properties/behaviors

- $-$  "has-a"
	- Composition
	- Object contains one or more objects of other classes as members
	- Example: Car *has a* steering wheel

- Base classes and derived classes
	- Object of one class "is an" object of another class
		- Example: Rectangle is quadrilateral.
	- Base class typically represents larger set of objects than derived classes

- Example:
	- Base class: **Vehicle**
		- Cars, trucks, boats, bicycles, ...
	- Derived class: **Car**
		- Smaller, more-specific subset of vehicles

### • Inheritance examples

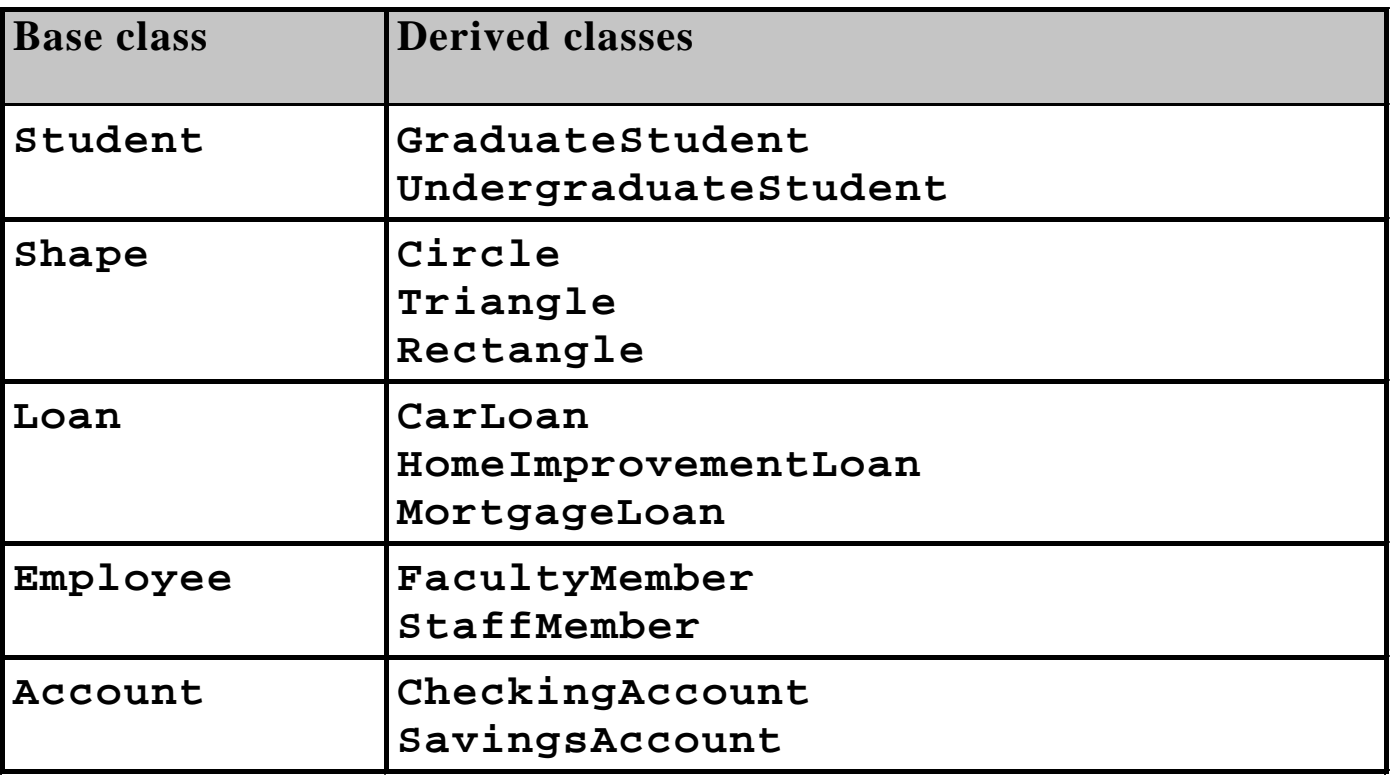

37

- Inheritance hierarchy
	- Inheritance relationships: tree-like hierarchy structure

38

- Each class becomes
	- Base class
		- Supply data/behaviors to other classes

OR

- Derived class
	- Inherit data/behaviors from other classes

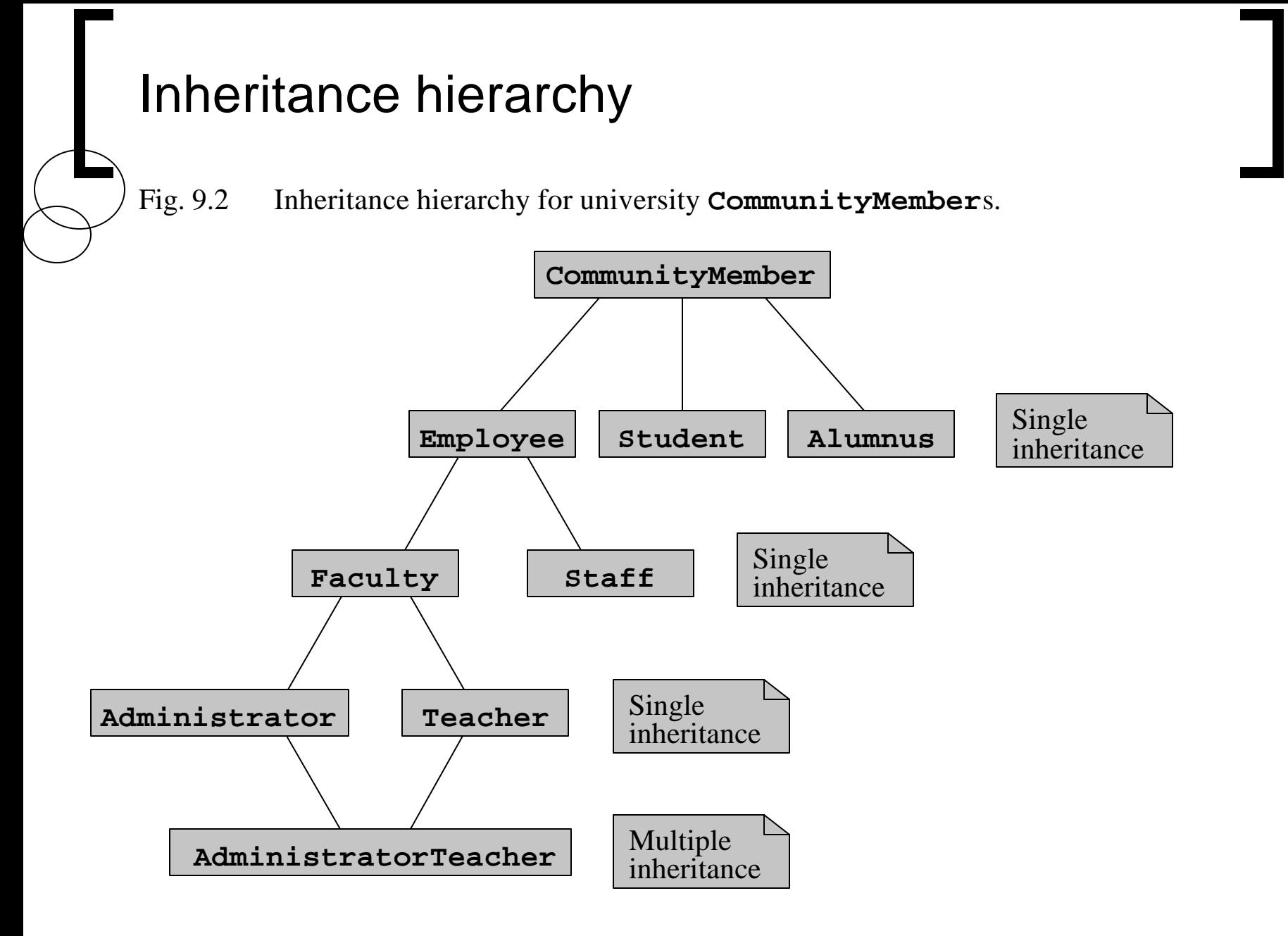

2003 Prentice Hall, Inc. All rights reserved.

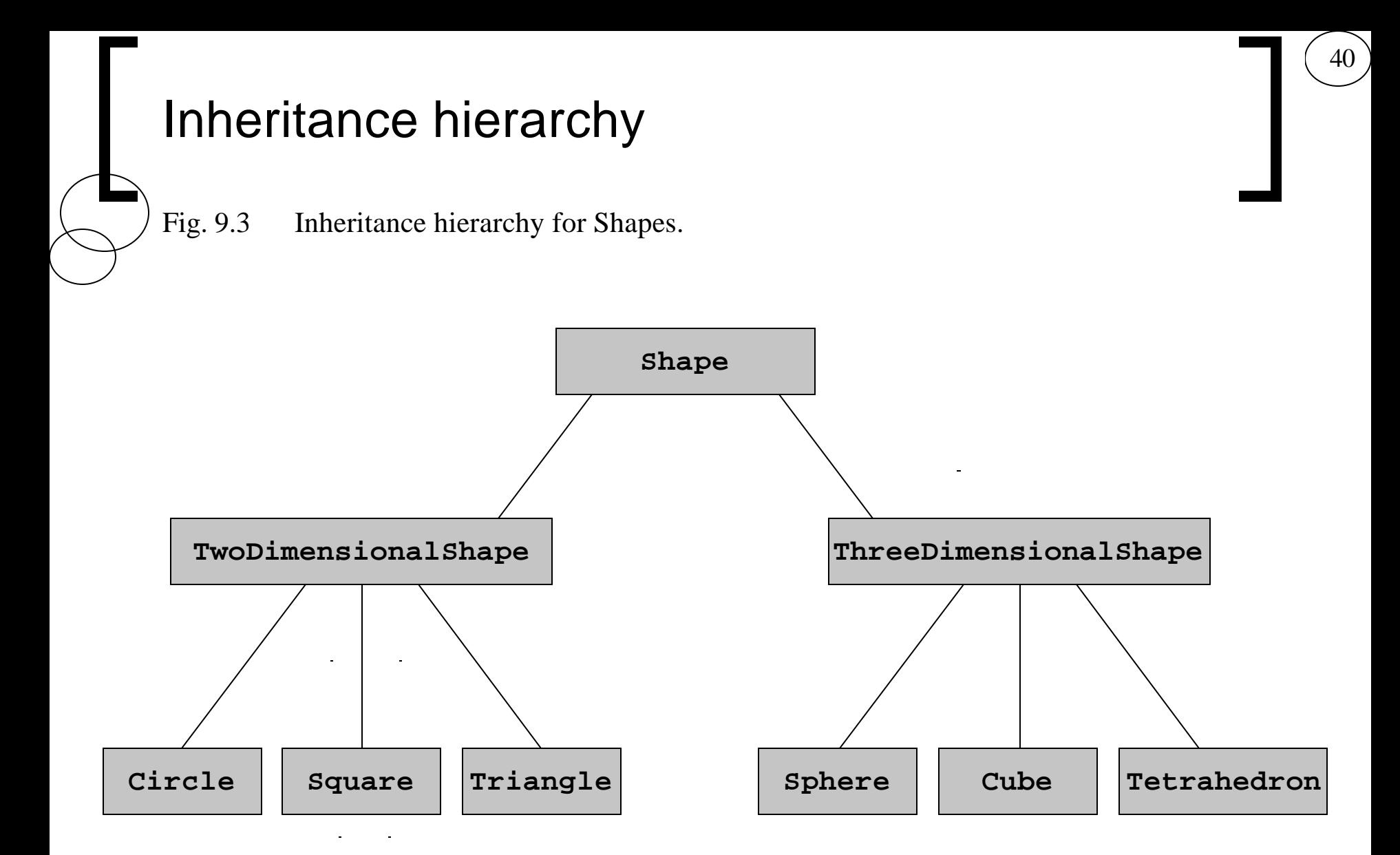

- **public** inheritance
	- Specify with:
		- **Class TwoDimensionalShape : public Shape**
			- Class **TwoDimensionalShape** inherits from class **Shape**

- Base class **private** members
	- Not accessible directly
	- Still inherited manipulate through inherited member functions
- Base class **public** and **protected** members
	- Inherited with original member access
- **friend** functions
	- Not inherited

#### protected Members

- **protected** access
	- Intermediate level of protection between **public** and **private**

- **protected** members accessible to
	- Base class members
	- Base class **friend**s
	- Derived class members
	- Derived class **friend**s
- Derived-class members
	- Refer to **public** and **protected** members of base class
		- Simply use member names

### Relationship between Base Classes and Derived Classes

- Base class and derived class relationship
	- Example: Point/circle inheritance hierarchy
		- Point
			- x-y coordinate pair
		- Circle
			- x-y coordinate pair
			- Radius

### Relationship between Base Classes and Derived Classes

- Using **protected** data members
	- Advantages
		- Derived classes can modify values directly
		- Slight increase in performance
			- Avoid set/get function call overhead
	- Disadvantages
		- No validity checking
			- Derived class can assign illegal value
		- Implementation dependent
			- Derived class member functions more likely dependent on base class implementation
			- Base class implementation changes may result in derived class modifications
				- Fragile (brittle) software

## Case Study: Three-Level Inheritance Hierarchy

- Three level point/circle/cylinder hierarchy
	- Point
		- x-y coordinate pair
	- Circle
		- x-y coordinate pair
		- Radius
	- Cylinder
		- x-y coordinate pair
		- Radius
		- Height

### Constructors and Destructors in Derived Classes

- Instantiating derived-class object
	- Chain of constructor calls
		- Derived-class constructor invokes base class constructor
			- Implicitly or explicitly
		- Base of inheritance hierarchy
			- Last constructor called in chain
			- First constructor body to finish executing
			- Example: **Point3**/**Circle4**/**Cylinder** hierarchy
				- **Point3** constructor called last
				- **Point3** constructor body finishes execution first
		- Initializing data members
			- Each base-class constructor initializes data members inherited by derived class

### Constructors and Destructors in Derived Classes

- Destroying derived-class object
	- Chain of destructor calls
		- Reverse order of constructor chain
		- Destructor of derived-class called first
		- Destructor of next base class up hierarchy next
			- Continue up hierarchy until final base reached
				- After final base-class destructor, object removed from memory

47

- Base-class constructors, destructors, assignment operators
	- Not inherited by derived classes
	- Derived class constructors, assignment operators can call
		- Constructors
		- Assignment operators

### public, protected and private Inheritance

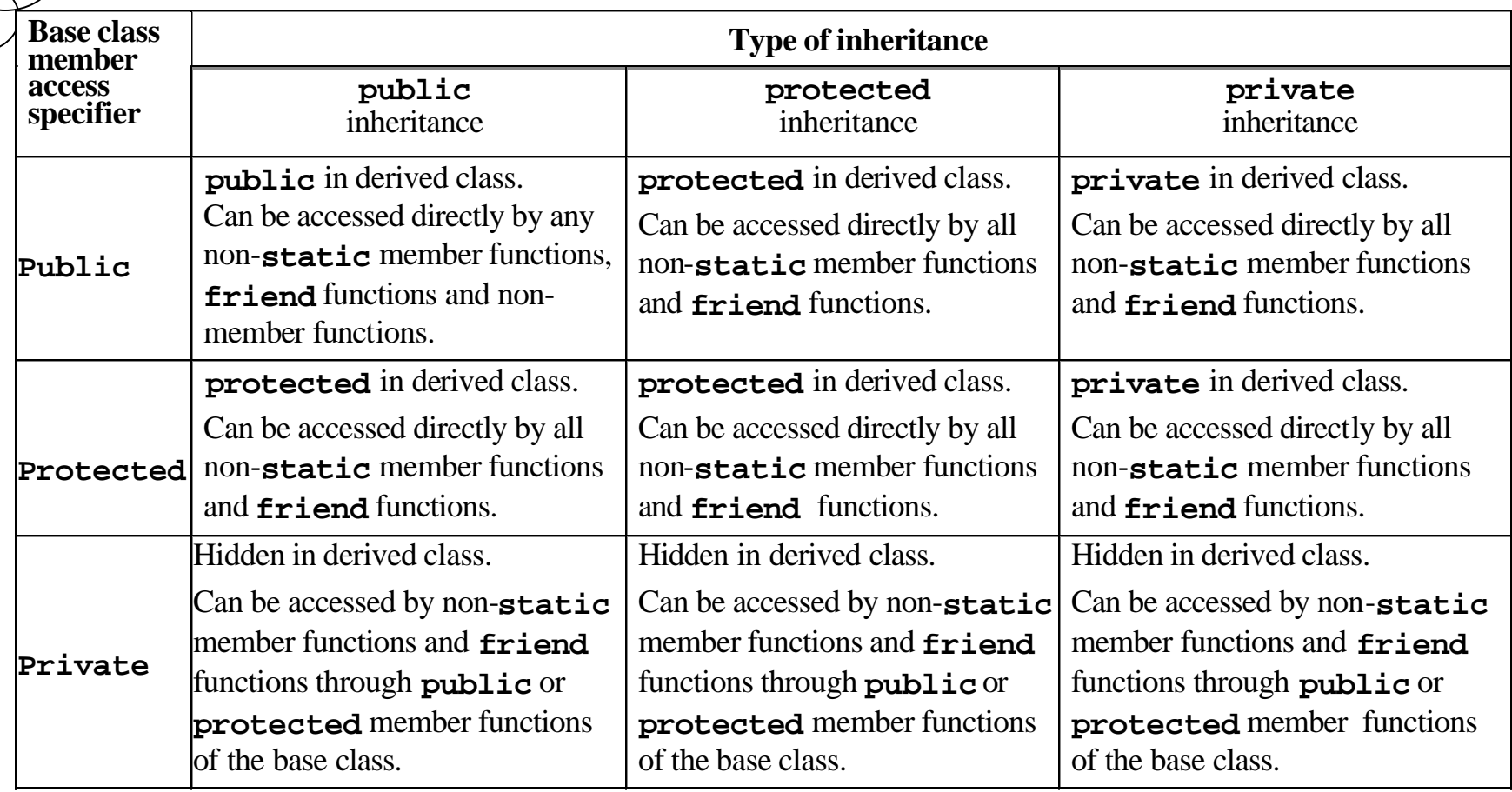

### Software Engineering with Inheritance

- Customizing existing software
	- Inherit from existing classes
		- Include additional members
		- Redefine base-class members
		- No direct access to base class's source code
			- Link to object code
	- Independent software vendors (ISVs)
		- Develop proprietary code for sale/license
			- Available in object-code format
		- Users derive new classes
			- Without accessing ISV proprietary source code